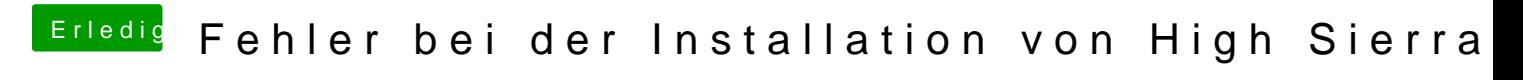

Beitrag von Harper Lewis vom 4. Oktober 2017, 09:09

Moin und herzlich willkommen,

setze im Clover Configurator unter "Boot" bitte mal das Häkchen bei "d nach einer Kernel Panic kein Neustart erfolgt und man sehen kann, wo es hä